### Int roduc ing Amazon S3 and EC2

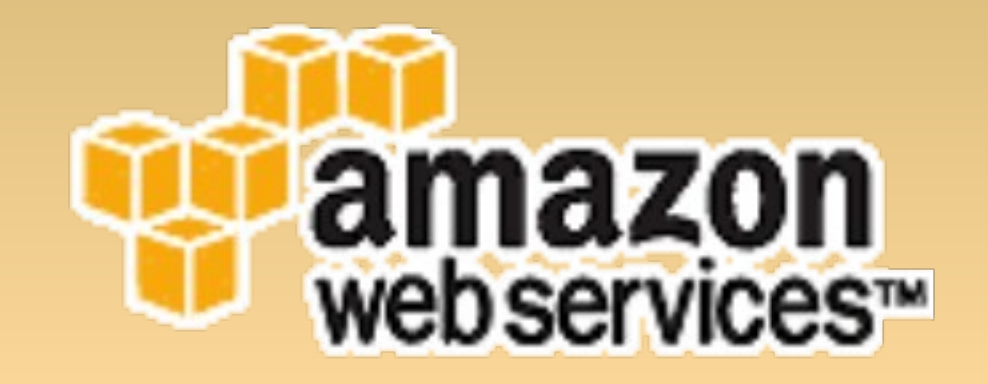

#### **Justin Mason**

<http://jmason.org/> <http://taint.org/>

### Introducing Amazon S3 and EC2

- Two new web services from Amazon Web Services (AWS)
	- there are others, but not talking about them
	- These two are pretty revolutionary
- Not an Amazon employee just think it's way cool
	- following virtualisation for a few years
	- EC2 is a major virtualisation win
	- turning out handy for my SpamAssassin work

# S3: Simple Storage Service

- a hard disk in the cloud
	- also, a web server, if you set the files to be visible
- essentially infinite -limited by your wallet ;)
- 99.99% availability; no single points of failure
- great parallel scalability
- all files offered as BitTorrent, too

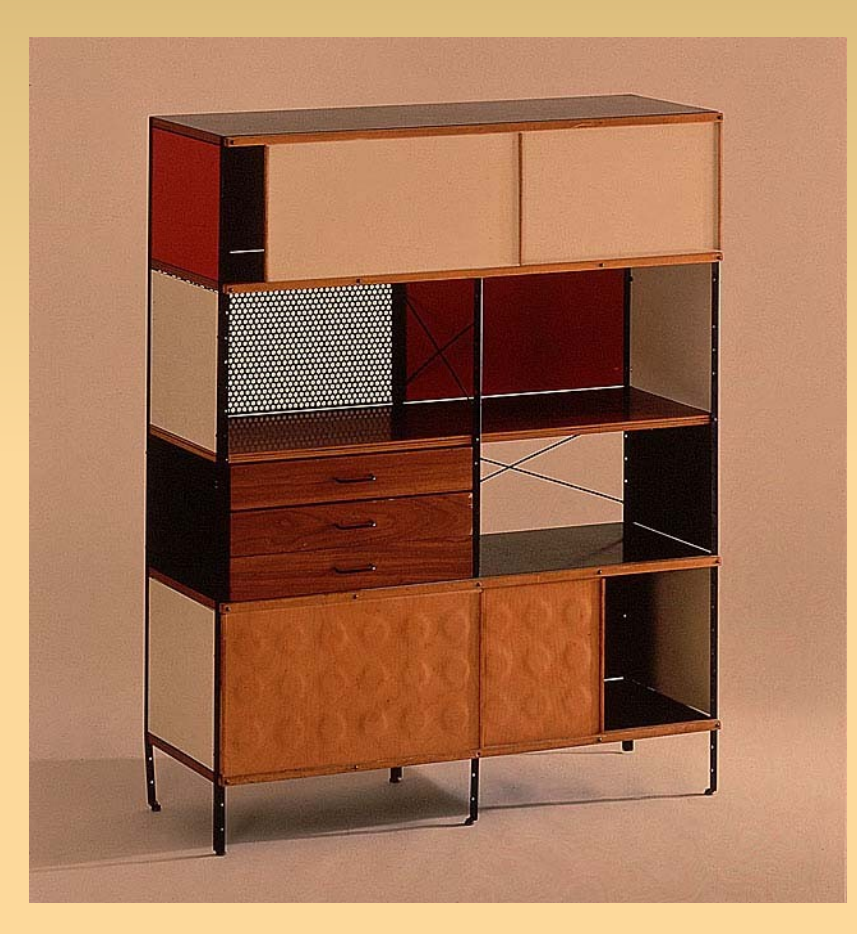

# EC2: Elastic Compute Cloud

- "Hardware As A Service"
- create Linux "servers" on the fly
	- really Xen virtual machine instances running on AMD x86; each instance has 2GB RAM and 150GB disk
- create/destroy from the command line
- very competitive with "real" hosting

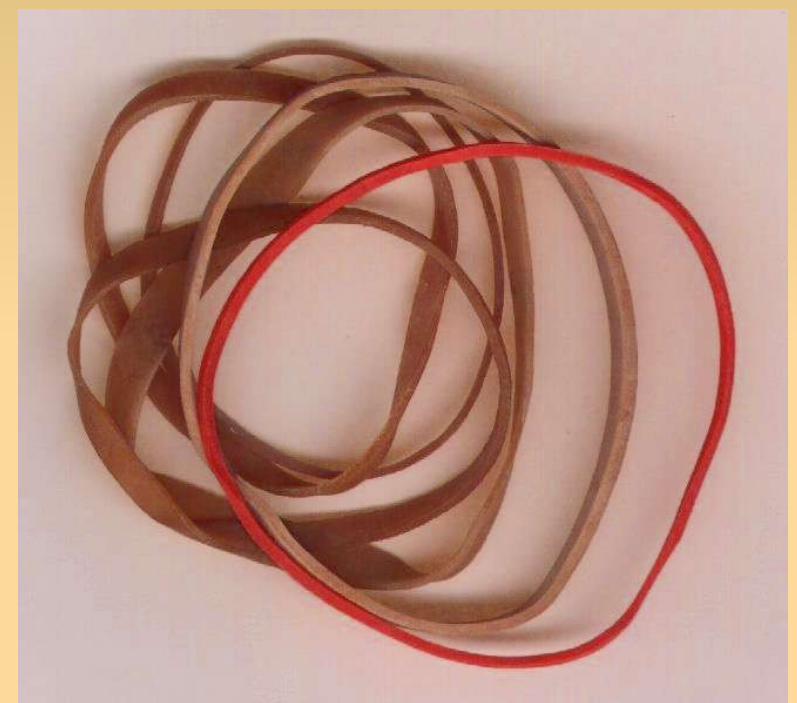

# Pricing

- S3 is really quite cheap; \$0.20 per GB of data transferred, plus \$0.15 per GB-Month of storage used
	- (That's a good price for bandwidth, as far as I know)
	- There are better deals around, but this has other features...
- EC2: a bit pricier: \$0.10 per instance-hour used
	- plus \$0.20 per GB of data transferred outside Amazon; but traffic to/from S3 is free

# Usability for Developers

- super-easy -- just give them address and credit card number
	- S3 immediately usable
	- EC2 has a beta program with a waiting list :(
- SOAP and REST APIs -- very usable and easy to hack with
- Billing in small increments, no big upfront charges or monthly fees ("paid by the drink")
- all done via the web

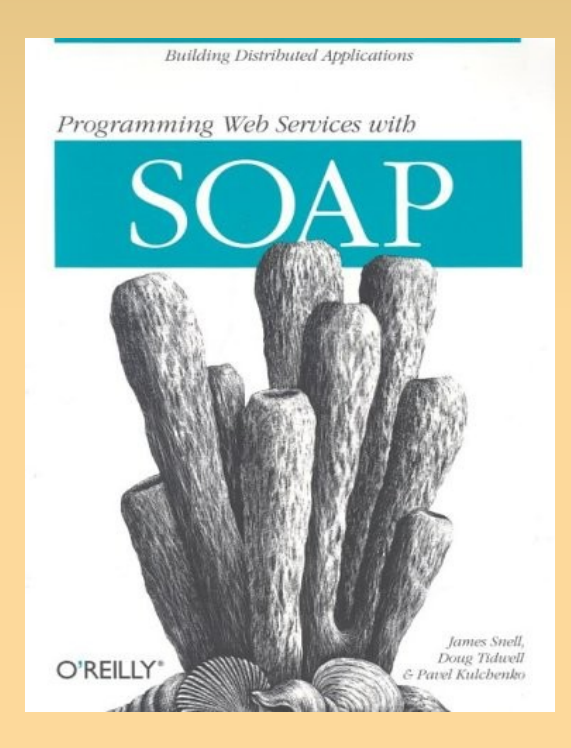

# Reliability

- no need to:
	- worry about RAID, hardware
	- visit the data centre to hit the big red button
	- pay for data centres, full stop!
- S3 is in production use with Amazon's products
- S3-hosted data has one copy in at least 2 data centres (apparently)

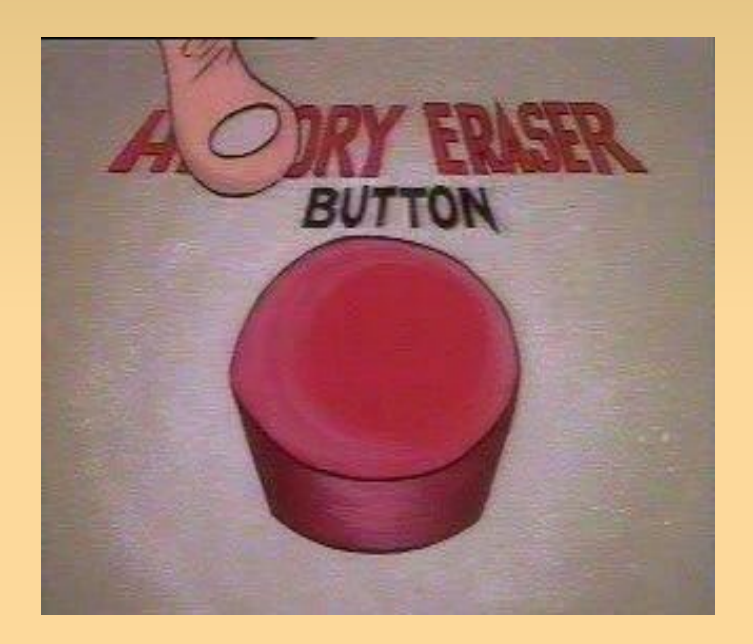

### S3 Gotchas

- it appears that their hosting location diversity is not great
	- diverse across the US, but apparently not further, e.g. Asia
	- not a replacement for a full CDN like Cachefly or Akamai
- only serves static content via HTTP
- reportedly "extended and unannounced periods of downtime" , according to one unhappy user

### S3 Gotchas ( contd.)

- Quite hacky to use directly as a network filesystem
	- (OpenFount S3InfiDisk -- free-as-in-beer product)
	- doesn't have real POSIX semantics, anyway
- no atomic filesystem semantics
	- however, there is an interesting "rename" hack using the md5sum metadata
- no rsync support
	- (although s3sync is close)

### EC2 Gotchas

- Big queue to get on the beta program
	- took 1.5 months for my account to come through
- Not very cheap for low-end users; \$0.10 per instance-hour adds up quickly
	- (\$67 per month, per running instance)
- billed by the clock-hour, not the CPU-hour
	- so a 20%-utilised server costs the same as a 100%-busy one

### EC2 Gotchas ( contd.)

- Local storage is non-persistent
	- When you shut down, your data is lost
	- Need to write it elsewhere; but S3 is free!
	- You can "freeze" a running instance's "disks" to S3, as an "AMI" (Amazon Machine Instance), then duplicate that to as many servers as you like

### EC2 Gotchas ( contd. 2)

- DHCP IP address assignment
	- So IP changes when instance reboots
	- Hard to use as a public server
	- HTTP is still usable with a reverse proxy, such as Pound or Apache's mod\_proxy
- Also geographically non-distributed
	- East-coast US datacenters

# Things To Do With EC2

- on-demand gaming servers
	- turn 'em off when you're finished!
- on-demand spam-filtering backend servers, using spamd
	- handle spam load spikes
- other kinds of on-demand backend, to handle spikes
	- easy to horizontally scale with **EC2**

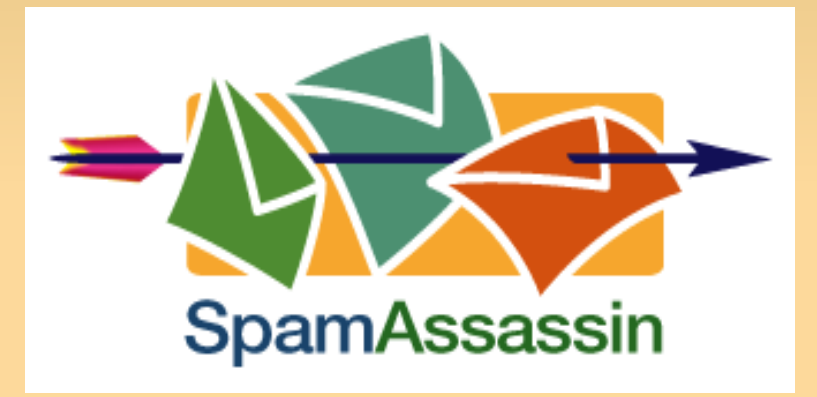

#### URLS

- <http://www.amazonaws.com/>
	- The Amazon site for both services
- <http://del.icio.us/jm/aws>
	- My bookmarks on the topic
- <http://taint.org/tag/aws>
	- My plans for an EC2-hosted SpamAssassin backend
- **Questions?**